## **2024 !(** )

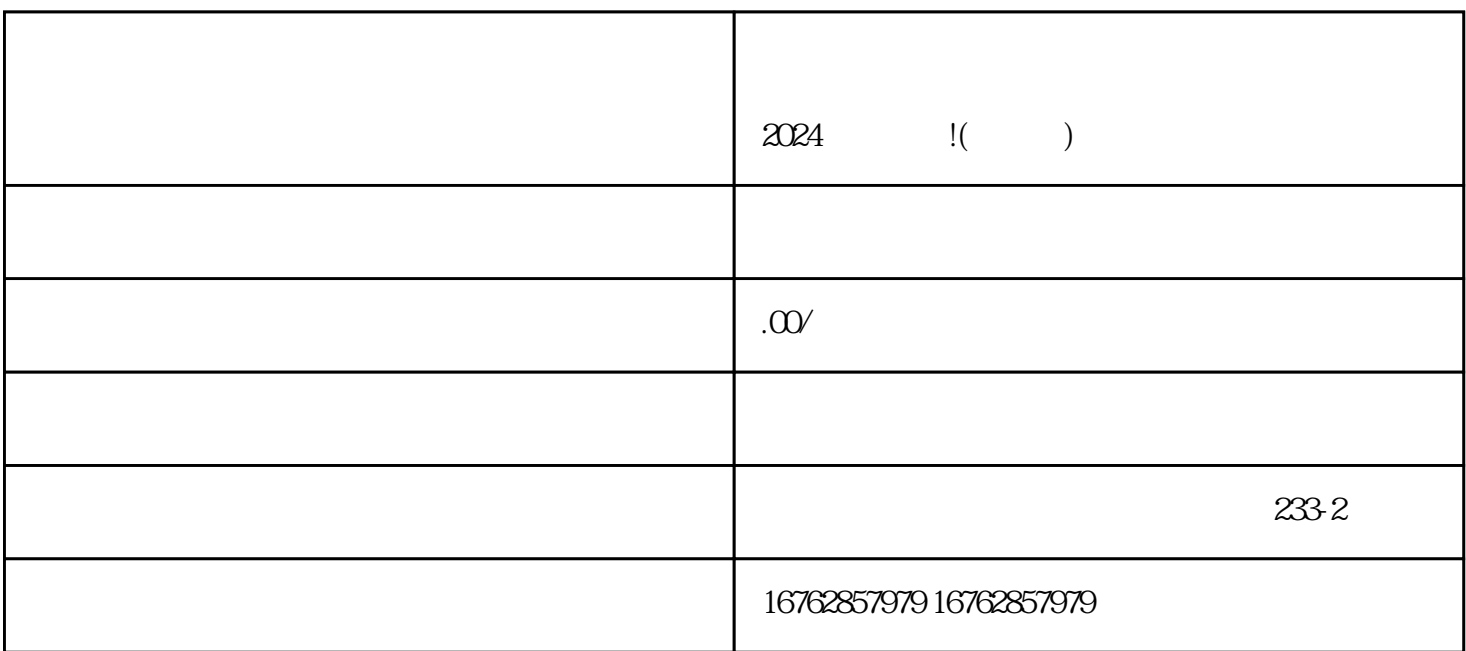

2006年创立的抖音是中国lingxian的短视频社交平台,秉持着"记录美好生活"的理念,深受亿万用户的

2.

1.

3.

 $V$ 牌zhiming度和影响力。商家需要遵守抖音平台的规则,不断提供优质内容,才能保持蓝V身份。

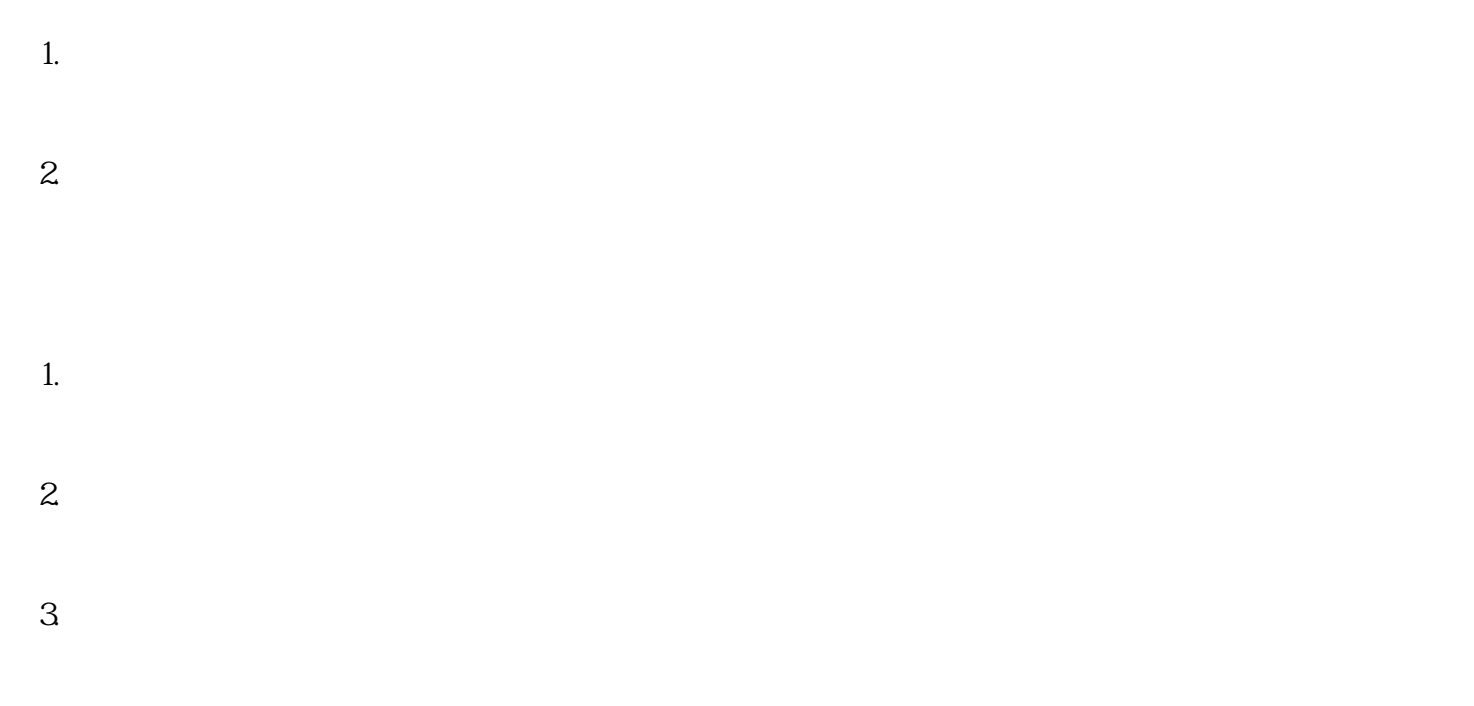

1.  $\blacksquare$ 

 $2.$ 

 $3.$ 

 $2024$